## **AutoCAD License Key Full Download**

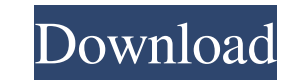

## **AutoCAD Crack Free License Key Download PC/Windows (Updated 2022)**

In the early days of CAD, AutoCAD Serial Key was only available for the Mac, but the next several decades saw the introduction of Windows-based versions of the application. The current version of AutoCAD is AutoCAD is the registered users around the world. The software is sold through their website (autodesk.com), as well as Autodesk Authorized Resellers. AutoCAD is also available in a subscription-based service, AutoCAD LT features The cur of AutoCAD. The free version of AutoCAD LT provides access to the drafting tools available in the full version of AutoCAD. For further information about the features included in AutoCAD LT, please visit: The full version o There are many reasons why AutoCAD continues to grow in popularity, and Autodesk continues to invest heavily in the development and marketing of the software. According to AutoCAD: AutoCAD was the first to fully support th files. DXF is also a standard that many CAD vendors support. AutoCAD is one of the first applications to fully support both the PostScript and PDF printing standards. This meant that other applications (e.g. Adobe Illustra templates, which are used to save time when creating many drawings in the same way. Tem

#### **AutoCAD Crack+ Download**

1.3.1 AutoCAD Serial Key Architecture This package introduces the user to the work flow of the Architecture tool. In this package, the techniques used a1d647c40b

#### **AutoCAD Crack Full Product Key 2022**

Open the Autocad Autodesk 2013 and go to the customization panel. Download the autocad 2013 version with the crack. It's not necessary to connect the program to the internet. Open the folder and extract the compressed file download the Autocad 2013 version. Click on the next and restart the autocad 2013 software. Autocad 2013 software is updated. Click on the next option. The new software opened. The option to update and start the update. Cl updated. Click on the next option. The new software opened. The option to update is shown. It's not necessary to use the internet. Click on the update and start the update. Click on the next option. The program will downlo customization panel. Click on the customize and go to the activation tab. To enter the activation code. Enter the activation code. Enter the activation code and click on the next option. The software, click on the next opt customization panel. Click on the customize and go to the activation tab. Click on the activate this software. To the next option. It's not necessary to install the Autocad 2013. How to update the software To update the Au

### **What's New in the AutoCAD?**

Automatically create support for constrained graphics and dimensioned drawings. Draw smooth, contoured curves or arcs, and dimensioned lines automatically based on your design constraints. (video: 4:41 min.) Geometric prim freehand shapes. Use constrained curves to automatically create spline curves and curves and curves within constraints. (video: 2:03 min.) Draw text on spline curves. When you draw a spline curve, text, or both. You can al text to the curve. This makes it easier to line up text or labeling on multiple layers. You can choose to include the curve or not. (video: 2:30 min.) Control text alignment with the graphics pane. Text alignment propertie the original graphic. (video: 2:44 min.) Use text to measure distances. Measure distances along spline curves using the text tool. You can also measure distances between spline curves and between spline curves and between Organize your comments into layers and groups. Color, style, and draw underline labels. When you use text on spline curves, you can create labels that display on top or below the spline curve. (video: 3:31 min.) Dynamicall

# **System Requirements:**

You will need to be able to open and load.NIF files. The following may be required to open them: I3D SDK :-1) the latest I3D SDK - v0.9.1 - from GID.com -2) the latest I3D SDK - v0.9.2 - from GID.com -3) the latest I3D SDK

Related links: